# **Pilot "Kontingente"**

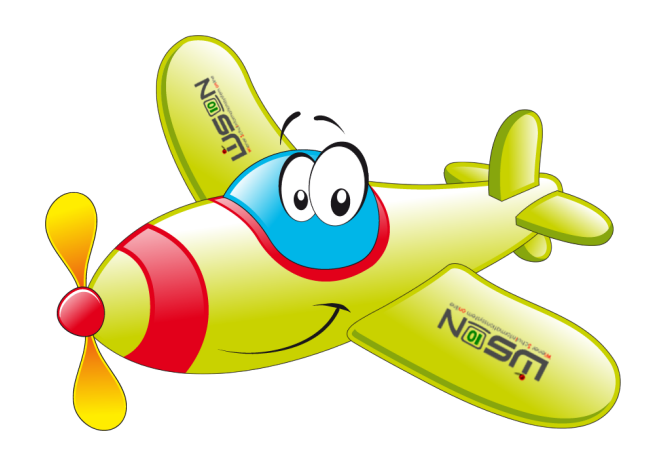

**Danke** für Ihre Unterstützung.

## **Ziele** des Pilot-Projekts:

- Arbeitsabläufe optimieren
- Fehler entdecken  $\rightarrow$  analysieren  $\rightarrow$  ausbessern
- Benötigte Anzeigeoptionen
- Erforderliche Drucksorten und Listen
- Ideen

## **Ablauf: (im Planungsjahr)**

- Zeittafel kontrollieren
- Stundentafel kontrollieren
- KGE richtig benennen  $\rightarrow$  kopieren  $\rightarrow$  vervollständigen
- LFV richtig benennen und befüllen
- Kontingente eintragen

Ihr Ansprechpartner:

# **Karl Berger**

Tel.: +43 1 52525 77126

**E-Mail:** karl.berger@ssr-wien.gv.at

## Benötigte Gruppen (KGE):

## Grundregel: So viele Gruppen wie tatsächlich an der Schule geführt werden.

Benennung der KGE: 00 zelt (01 zelt, 02 zelt)

**Gegenstandsgruppen:**

Schüler/innen mehrerer Klassen gemeinsam unterrichtet (z.B.: BUS)

Pflichtgegenstände oder Verbindliche Übungen, die geteilt werden (z.B.: WE)

Wahlpflichtfächer

Schulstufenübergreifender Pflichtunterricht (Schulversuch)

Religionsgruppen (so viele wie tatsächlich geführt werden – keine Sammelgruppen!)

ev. für Schüler/innen anderer Schulen (Externe Gruppen), die am Standort unterrichtet werden (z.B.: Religion)

#### **Lerngruppen:**

Stabile Lerngruppen

**Schülergruppen:**

Freigegenstand (außer Religion)

Fördernde Maßnahmen (Förderung 2.0, Alphabetisierungskurs, Neu-in-Wien-Kurs, Seiteneinsteiger-Kurs, Lese-/Deutschkompetenzförderung)

Unterstützende Maßnahmen (Sprachförderkurse)

Unverbindliche Übungen

ev. für Schüler/innen anderer Schulen (Externe Gruppen), die am Standort unterrichtet werden (z.B.: Muttersprachlicher Unterricht)

**Fachbereichsgruppen:**

Für jeden Fachbereich

ev. für Schüler/innen anderer Schulen (Externe Gruppen), die am Standort unterrichtet werden

#### **Leistungsgruppen**

Für jeden in Leistungsgruppen geführten Gegenstand

**Externe Gruppen**

Religion

Muttersprachlicher Unterricht

Neu-in-Wien-Kurs

Aufsicht

Aufsicht, Früh-, Mittagsaufsicht (nur bei gleichbleibenden Schüler/innen - wechselnde Schüler/innen  $\rightarrow$  keine Gruppe. LFV – variabel

Gelenkte Freizeit

Für jede geführte Gruppe

Ungelenkte Freizeit

Für jede geführte Gruppe

Wird ein Gegenstand integrativ unterrichtet, wird keine Gruppe angelegt (z.B.: LDK)

## Aufbau der LFV (ein Vorschlag):

Um einen Überblick über die (schon vergebenen) Kontingente zu behalten empfehle ich eine bestimmte Reihenfolge einzuhalten.

Am einfachsten gelingt dies, wenn man jede Kontingentart (1a – 4a) "vollständig" vergibt.

- Umbenennung der LFV: 00a\_zelt (00b\_zelt, ...  $\rightarrow$  01a\_zelt, 01b\_zelt)
- Kontrolle, ob alle Lehrer/innen da sind
- Kontrolle, ob alle Lehrer/innen aufgenommen wurden (- vor dem Namen)
- Kontrolle, ob alle Lehrer/innen mit der richtigen Stundenanzahl angezeigt werden (ev. Zuteilung kontrollieren)
- Ev. Planungslehrer/innen anlegen
- Planungslehrer, die nicht mehr benötigt werden, auf 0 Stunden setzen und umbenennen (ZZZ+Kürzel, damit sie ganz nach unten rutschen)
- Ev. "Weiteres Personal" anlegen (AHS-Lehrer/innen, § 19/3-Lehrer/innen, etc.)
- Betreuungspersonal anlegen
- Zulagen & Abschläge: Direktor/in, IT-Kustodiat, Bibliothek, Kustodiat PD, KV PD, Mitverwendungen, UJANO etc.  $\rightarrow$  Auch das "gültig bis – Datum" kontrollieren!

Wenn ein/e Lehrer/in fehlt oder mit der falschen Stundenanzahl zugewiesen wurde  $\rightarrow$  Anruf bei Karl Berger.

- Pädagogisch-Administratives (Kontingente unter Zulagen & Abschläge)
- Pflichtunterricht ohne Religion
- Freigegenstände/Unv.Übungen
- Spezielle pädagogische Erfordernisse (am besten der Reihe nach)
- Ganztagsbetreuung
- Religionsunterricht
- Interkulturelles Lernen
- Native Speaker Teachers
- Sonderpädagogik

## **Schritte:**

- 1. Stunden + Kontingente eingeben  $\rightarrow$  dazwischen immer wieder die Kontingente-Übersicht kontrollieren
- 2. Stunden der Lehrer/innen kontrollieren
- 3. Summe der Stunden der Lehrer/innen kontrollieren (Spalte  $1 +$  Spalte  $3 =$  Spalte  $2 -$  MDL aus Mitverwendung)
- 4. Kontingente überprüfen Mit Kontingente-Auflistung abstimmen (welche Kontingente müssen eingehalten werden, welche dürfen "getauscht" werden)
- 5. Mit PSI besprechen  $\rightarrow$  trägt die Stunden um.

### Fragen & Anregungen:

- Ich habe Fragen zum (technischen) Umgang mit Stundentafel, KGE, LFV etc.
	- $\rightarrow$  IB-Betreuung
- Ich habe Fragen zu den Kontingenten
	- → PSI, Karl Berger
- Mir fehlen Lehrer/innen oder Lehrer/innen sind mit der falschen Stundenanzahl an der Schule
	- $\rightarrow$  Karl Berger
- Ich habe Anregungen, Ideen zur Programmverbesserung
	- $\rightarrow$  Karl Berger
- Ich habe Wünsche bzgl. Drucksorten
	- $\rightarrow$  Karl Berger

Es ist wichtig, dass die Informationen, Probleme, Anregungen alle zentral an einer Stelle zusammenlaufen, damit ich die jeweiligen Stellen vernetzen kann und einen Überblick behalte.

Ich freue mich auf die Zusammenarbeit.

Karl Berger